Утверждено приказом ГОУ ВПО ДонГУУ от 23.08.2016г. №675

ДОНЕЦКАЯ НАРОДНАЯ РЕСПУБЛИКА МИНИСТЕРСТВО ОБРАЗОВАНИЯ И НАУКИ ГОСУДАРСТВЕННОЕ ОБРАЗОВАТЕЛЬНОЕ УЧРЕЖДЕНИЕ ВЫСШЕГО ПРОФЕССИОНАЛЬНОГО ОБРАЗОВАНИЯ «ДОНЕЦКАЯ АКАДЕМИЯ УПРАВЛЕНИЯ И ГОСУДАРСТВЕННОЙ СЛУЖБЫ ПРИ ГЛАВЕ ДОНЕЦКОЙ НАРОДНОЙ РЕСПУБЛИКИ»

ФАКУЛЬТЕТ ГОСУДАРСТВЕННОЙ СЛУЖБЫ И УПРАВЛЕНИЯ КАФЕДРА ИНФОРМАЦИОННЫХ ТЕХНОЛОГИЙ

> **УТВЕРЖДАЮ** Проректор по учебной работе П.Н. Костина  $20.0620$  /  $\sqrt{x}$ r.

#### РАБОЧАЯ ПРОГРАММА УЧЕБНОЙ ДИСЦИПЛИНЫ

«Геоинформационные системы»

Направление подготовки

09.03.03 «Прикладная информатика»

Донецк 2017

Рабочая программа учебной дисциплины «Геоинформационные системы» для студентов 3 курса образовательного уровня «бакалавр» направления подготовки 09.03.03 «Прикладная информатика», для студентов очной и заочной форм обучения.

Автор, разработчик: Доцент кафедры, к.т.н., доц., И.Л.Семичастный

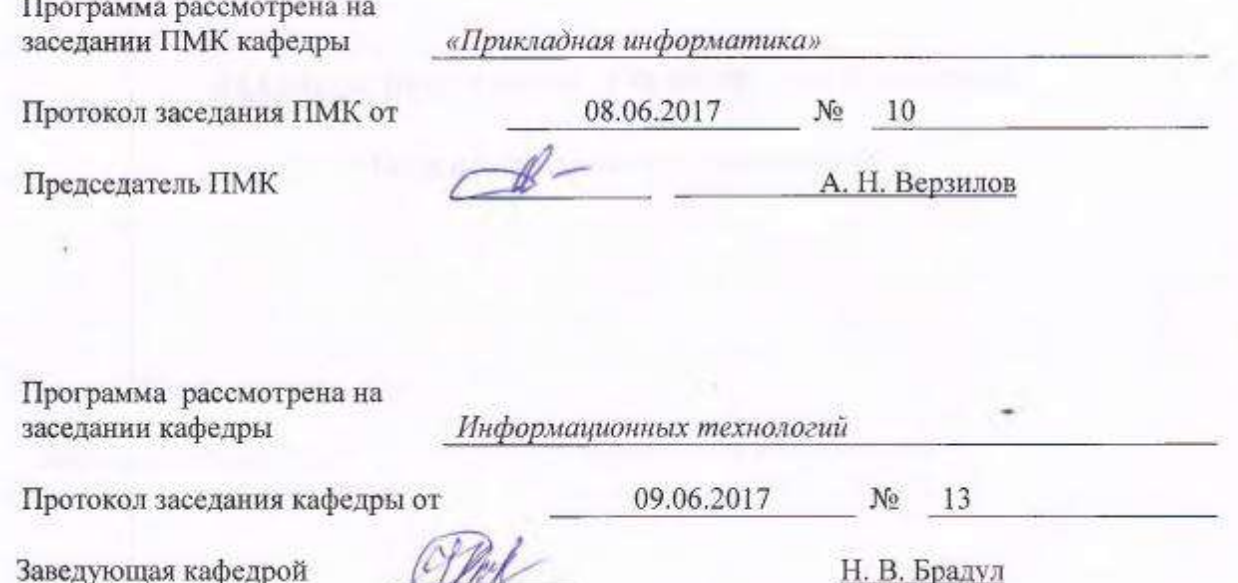

Заведующая кафедрой

 $\overline{2}$ 

**1. Цель освоения дисциплины и планируемые результаты обучения по дисциплине (соотнесенные с планируемыми результатами освоения образовательной программы)**

**Цель изучения дисциплины** «Геоинформационные системы» – получение студентами теоретических знаний и практических навыков по основам геоинформационных технологий.

### **Задачи учебной дисциплины:**

 приобретение практических навыков по вводу, обработке и выводу картографической и атрибутивной информации в ГИС;

 изучение архитектуры геоинформационных систем (ГИС) и используемых в них моделей данных;

 ознакомление с принципами автоматизированного проектирования цифровой картографической основы ГИС;

изучение принципов пространственного анализа и принятия решений средствами ГИС.

### **Требования к результатам освоения содержания дисциплины**

Компетенции обучающегося, формируемые в результате освоения дисциплины:

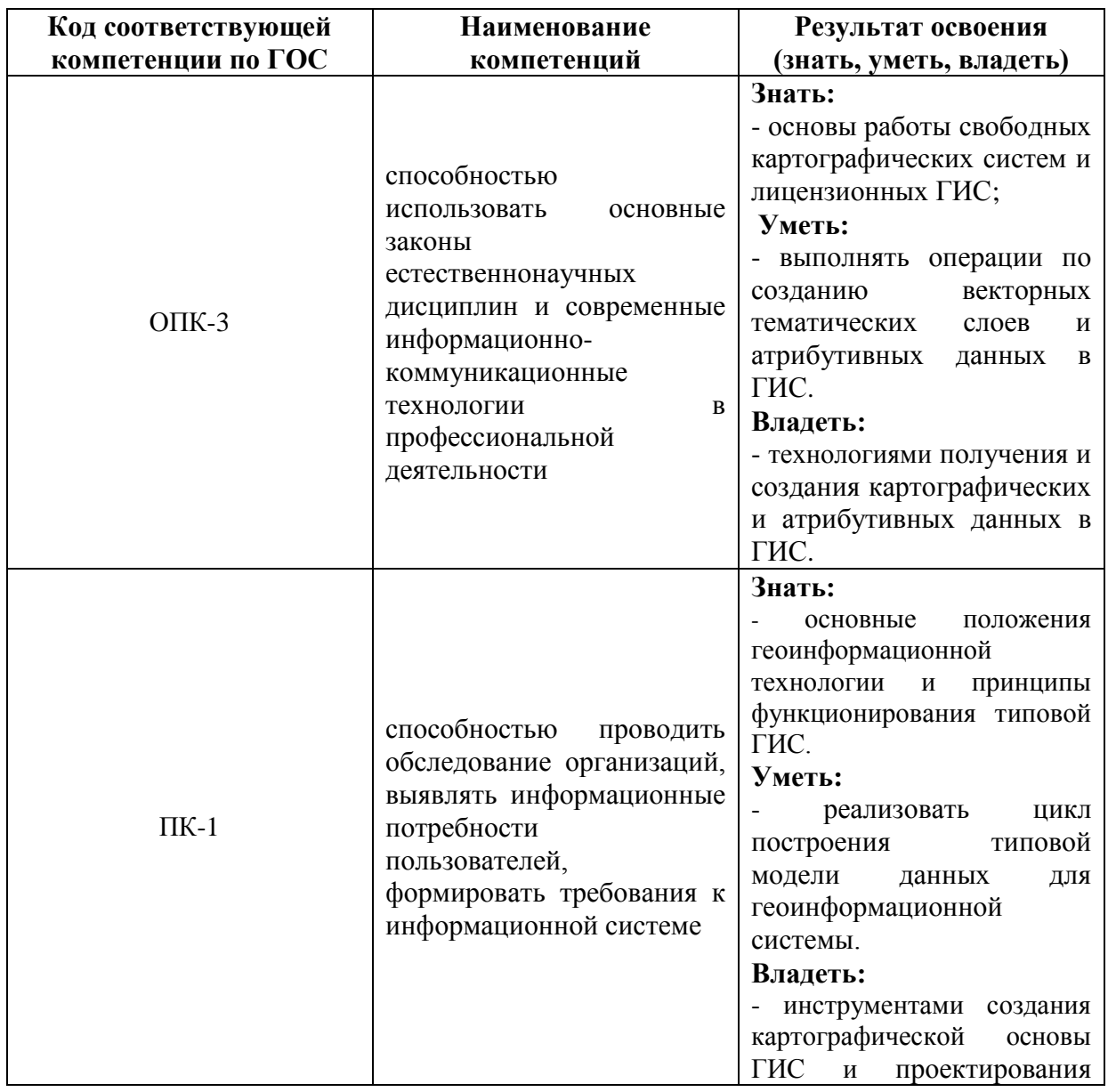

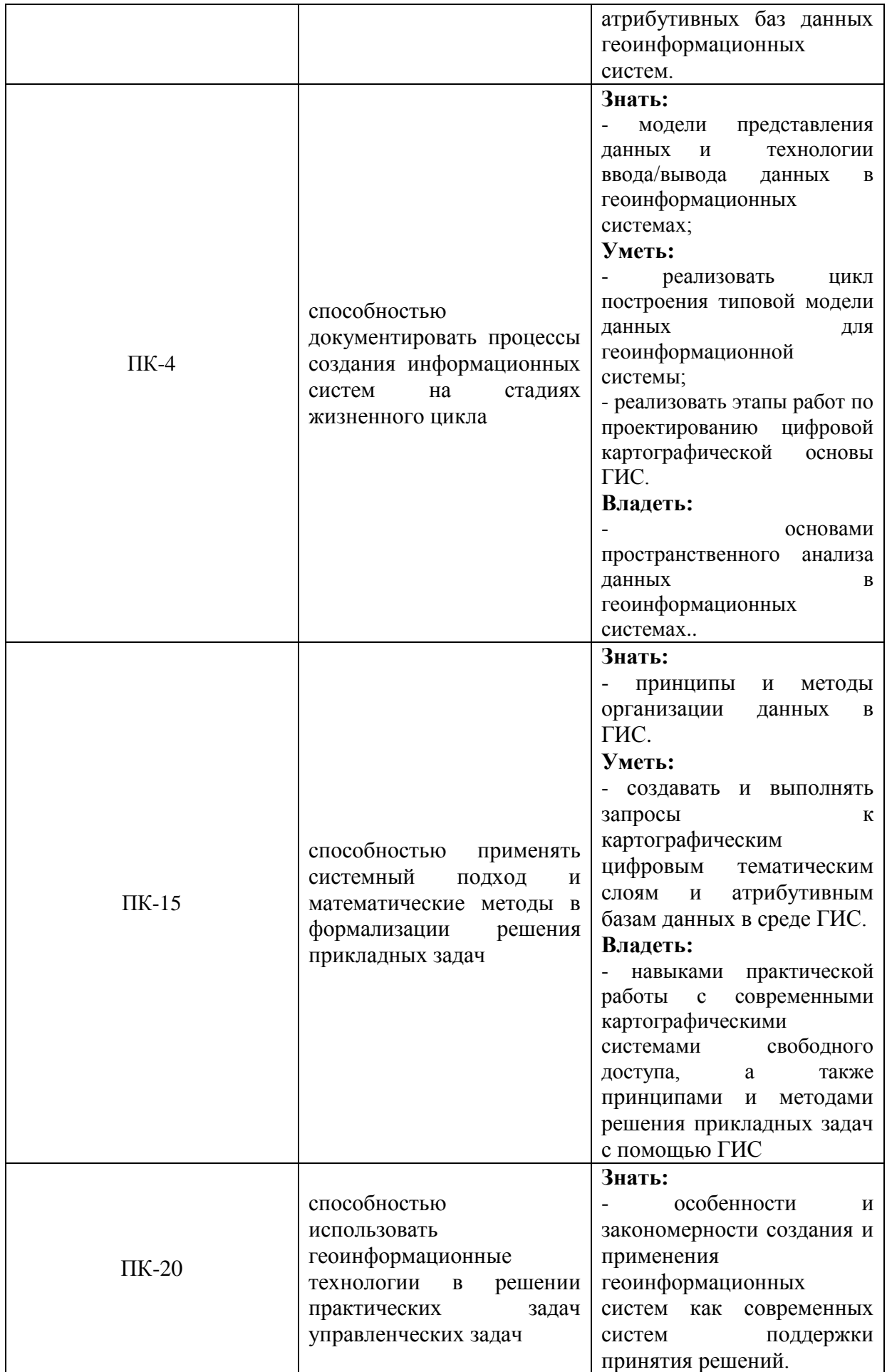

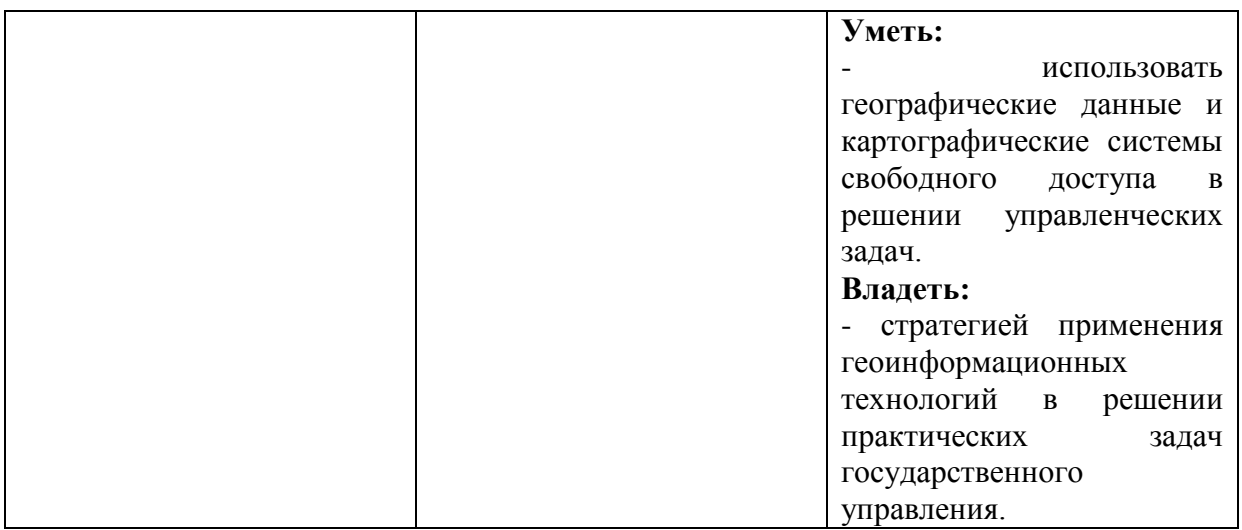

## **2. Место дисциплины в структуре основной образовательной программы**

Дисциплина «Геоинформационные системы» относится к дисциплинам по выбору вариативной части математического и естественнонаучного цикла учебного плана по направлению подготовки 09.03.03 «Прикладная информатика».

### **2.1. Требования к предварительной подготовке обучающегося**

Дисциплина тесно связана с такими курсами, как: «Информатика и программирование», «Базы данных», «Теория систем и системный анализ», «Вычислительные системы, сети и телекоммуникации»..

## **2.2. Дисциплины и/или практики, для которых освоение данной дисциплины необходимо как предшествующее:**

Основные положения дисциплины могут быть использованы в дальнейшем при изучении следующих дисциплин: «Интеграция информационных систем», «Математическое и имитационное моделирование» и др.

## **3. Объем дисциплины в кредитах (зачетных единицах) с указанием количества академических часов, выделенных на аудиторную (по видам учебных занятий) и самостоятельную работу студента**

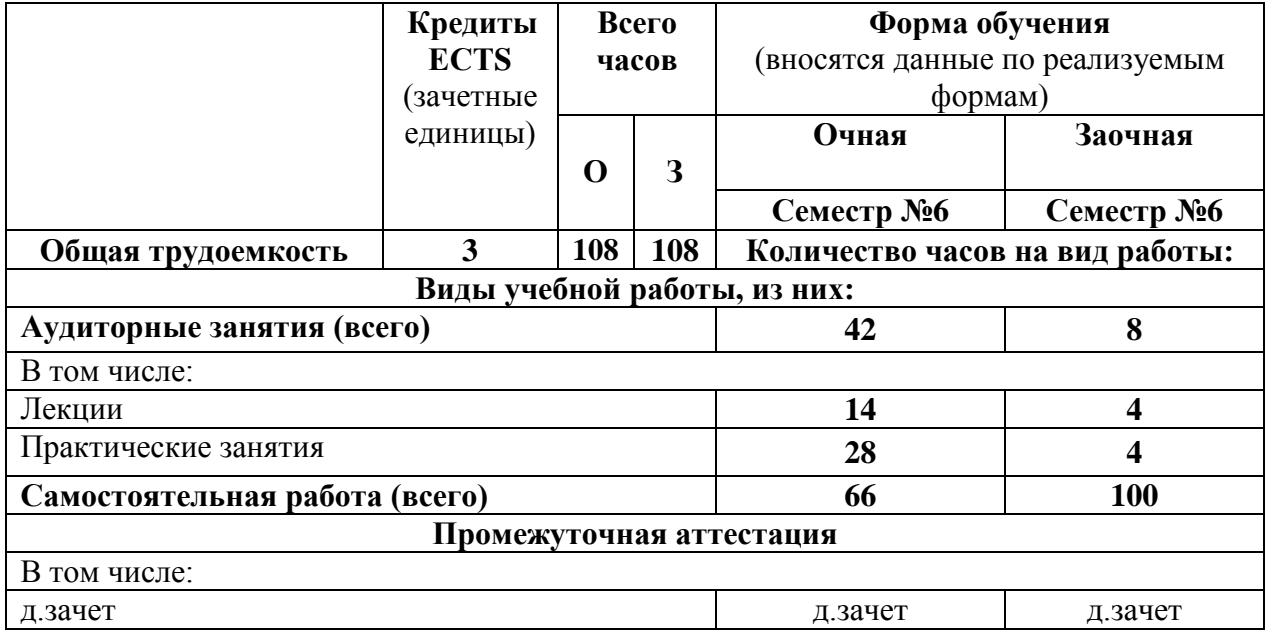

**4. Содержание дисциплины, структурированное по разделам (темам) с указанием отведенного на них количества академических часов и видов учебных занятий** 

**4.1. Разделы (темы) дисциплины с указанием отведенного на них количества академических часов и видов учебных занятий**

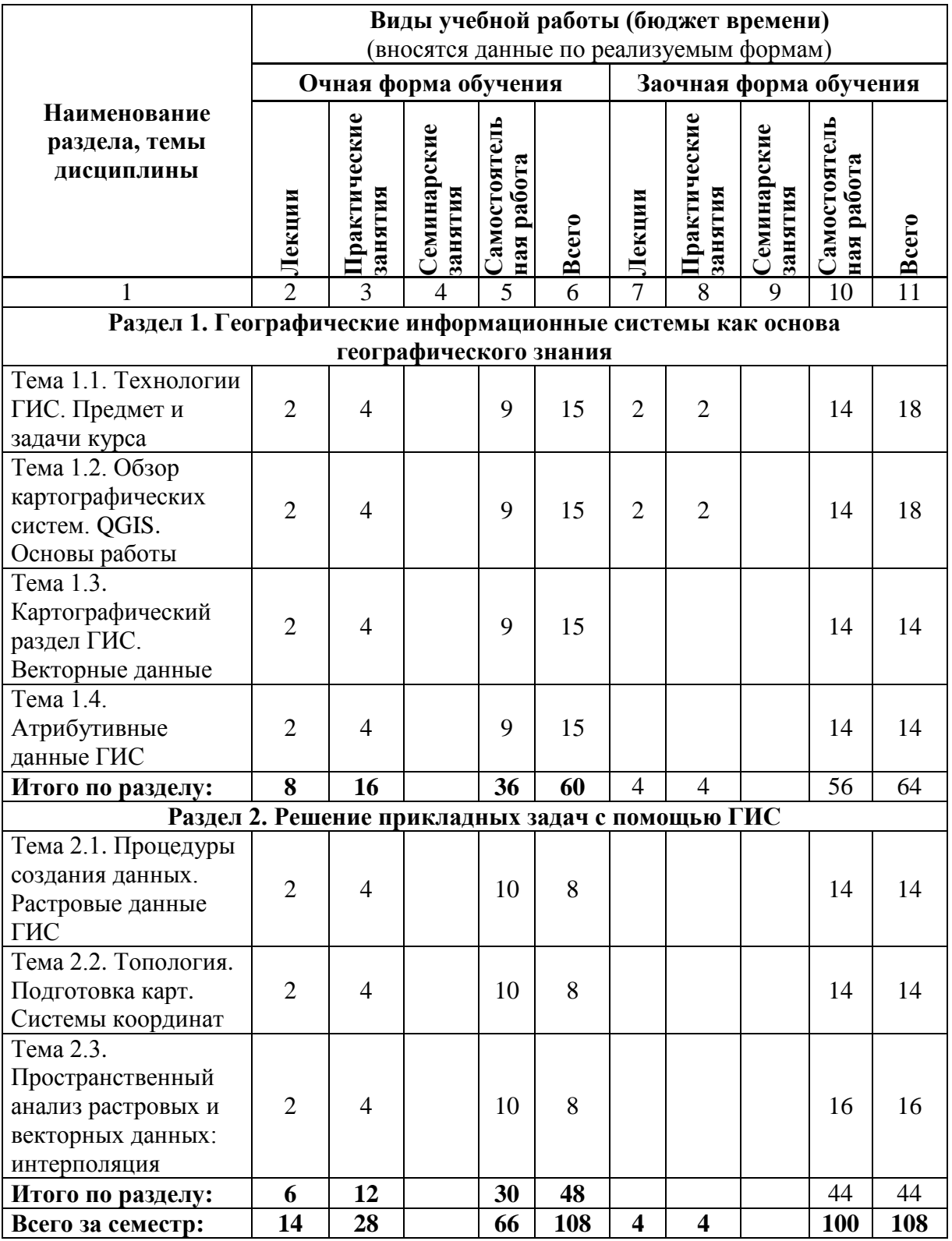

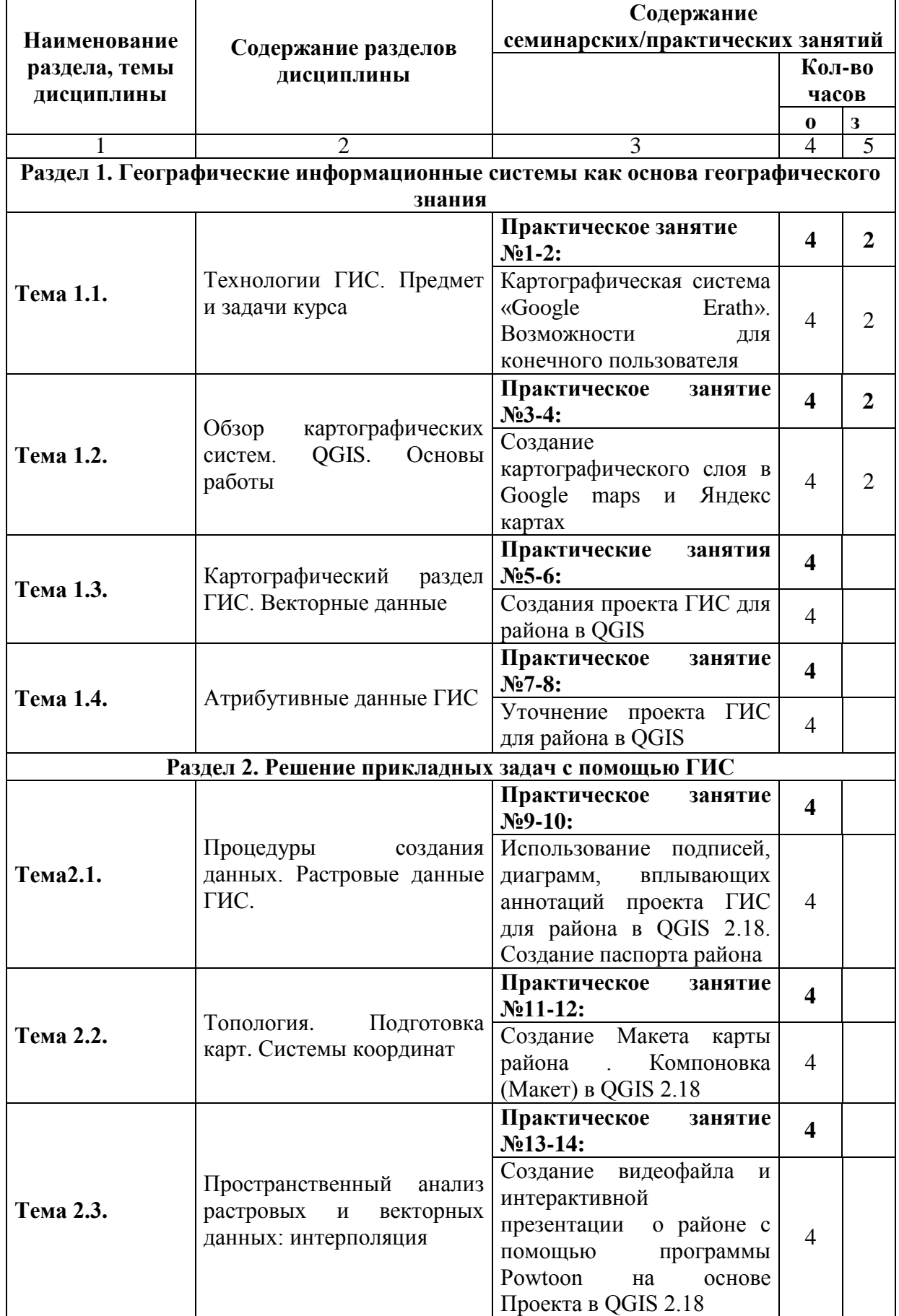

# **4.2. Содержание разделов дисциплины:**

#### **5. Перечень учебной литературы, необходимой для освоения дисциплины**

В данном разделе приводятся перечни учебно-методического обеспечения для самостоятельной работы обучающихся, основной и дополнительной учебной и учебнометодической литературы, нормативных изданий, необходимых для освоения дисциплины.

Указываются наименование издания, автор, название издательства и год издания. В обязательном порядке указывается режим доступа к электронному учебнику. Список литературы периодически обновляется с учетом развития науки.

# **5.1. Перечень учебно-методического обеспечения для самостоятельной работы обучающихся по дисциплине**

Элементы учебно-методического комплекса дисциплины утверждены на заседании кафедры информационных технологий (протокол №1 от 29.08.2017).

Методические указания к семи практическим работам с вариантами индивидуальных заданий по дисциплине. и электронные варианты семи лекций дисциплины и презентаций к ним выставлены на сервере Moodle по адресу [http://elearn.dsum.org/enrol/index.php?id=16.](http://elearn.dsum.org/enrol/index.php?id=16)

Каждая практическая работа содержит перечень контрольных вопросов для самостоятельной работы студентов, а также список источников литературы и ссылок ресурсов глобальной сети. Все указанные выше ресурсы предоставляются студентам в электронном виде.

#### **Контрольные вопросы для самоподготовки**

- 1. Каковы предпосылки появления ГИС?
- 2. Дайте определение ГИС. В чем состоит отличие ГИС от других информационных систем, в том числе от СУБД?
- 3. Что является целью изучения дисциплины «Геоинформационные системы»? Каковы задачи изучения дисциплины?
- 4. Какие области научных знаний интегрирует ГИС?
- 5. Какова структура данных ГИС?
- 6. В чем отличие ГИС от традиционной карты?
- 7. В чем отличие ГИС от САПР и цифровых карт?
- 8. Что такое географические (пространственные) объекты? Приведите примеры.
- 9. Из каких составных частей состоит ГИС?
- 10. Перечислите базовые типы пространственных объектов. Приведите примеры.
- 11. В чем назначение позиционной (картографической) и атрибутивной составляющих пространственных данных?
- 12. Что включает в себя общее цифровое описание пространственного объекта?
- 13. Как формируется векторная не топологическая модель пространственных объектов?
- 14. Как формируется векторная топологическая модель пространственных объектов?
- 15. Как формируется векторная модель для представления поверхностей?
- 16. Перечислите этапы создания модели TIN.
- 17. Приведите краткую характеристику векторных графических форматов данных.
- 18. В чем состоит сущность растровых моделей географических объектов?
- 19. Какие существуют характеристики для растровых моделей?
- 20. Как формируется растровое представление поверхности?
- 21. Какие существуют форматы растровых данных?
- 22. Что представляет собой файл привязки растровых данных?
- 23. Какие принципы организации моделей пространственных данных получили наибольшее распространение в ГИС?
- 24. В чем состоит сущность геореляционной модели данных?
- 25. Представьте содержание модели данных "shapefile".
- 26. Опишите содержание модели данных "Покрытие".
- 27. В чем состоят преимущества и недостатки геореляционной модели данных?
- 28. Перечислите наиболее распространенные источники пространственных данных.
- 29. Приведите основные характеристики географических данных.
- 30. Каково назначение предварительной обработки исходных данных?
- 31. Что такое локализация географических объектов?
- 32. Перечислите основные средства первичной обработки данных.
- 33. В чем заключается оцифровка аналоговых топографических карт?
- 34. Для чего необходима трансформация данных в ГИС?
- 35. Дайте определение таким задачам обработки данных как унификация, классификация, идентификация, стратификация.
- 36. Приведите определение и перечислите общие задачи геопространственного анализа.
- 37. Какая классификация базовых аналитических средств получила распространение?
- 38. Какие бывают разновидности функций измерений в ГИС?
- 39. Как выполняется пространственный выбор (запрос) по атрибутивным условиям?
- 40. По каким топологическим отношениям формируются запросы пространственного выбора?
- 41. Какие цели имеет классификация объектов по атрибутам?
- 42. Приведите общую характеристику методов автоматизированной классификации по атрибутам.
- 43. Приведите определение и общую характеристику оверлейных функций.
- 44. Сравнительный анализ современных картографических систем свободного доступа.
- 45. Опишите возможности картографической системы Google Earth для конечного пользователя?
- 46. В чем заключаются отличительные возможности картографической системы Яндекс Карты?
- 47. Как реализована связь между картографическими и описательными данными цифрового тематического слоя ГИС?
- 48. Опишите базовые возможности системы QGIS.
- 49. Что такое неогеография?
- 50. Что такое географическое знание и как оно влияет на принятие управленческих решений. Приведите примеры.

# **Примерный перечень вариантов заданий для курсовой работы по разработке экологического паспорта для следующих территорий**

- 1. г. Донецк
- 2. Шахтерский район
- 3. Константиновский район
- 4. Ясиноватский район
- 5. Старобешевский район
- 6. г. [Макеевка](http://demos.mapquest.com/)
- 7. Новоазовский район
- 8. Артемовский (Бахмутский) район
- 9. Славянский район
- 10. Красноармейский (Покровский) район
- 11. Волновахский район
- 12. Тельмановский район
- 13. Амвросиевский район
- 14. Марьинский район
- 15. Ясиноватский район
- 16. Краснолиманский (Лиманский) район
- 17. Красноармейский (Покровский) район
- 18. [Великоновосѐлковский](https://commons.wikimedia.org/w/index.php?title=%D0%92%D0%B5%D0%BB%D0%B8%D0%BA%D0%BE%D0%BD%D0%BE%D0%B2%D0%BE%D1%81%D1%91%D0%BB%D0%BA%D0%BE%D0%B2%D1%81%D0%BA%D0%B8%D0%B9_%D1%80%D0%B0%D0%B9%D0%BE%D0%BD&action=edit&redlink=1) район
- 19. Володарский (Никольский)
- 20. г. Мариуполь
- 21. Мангушский район
- 22. Добропольский район
- 23. Александровский район
- 24. г. Луганск
- 25. г. Горловка
- 26. г. Краснодон
- 27. Донецкая область
- 28. г. Дружковка
- 29. г. Алчевск
- 30. г. Бахмут (Артемовск)

# **5.2. Перечень основной учебной литературы**

1. Ловцов Д.А. Геоинформационные системы: учебное пособие [Электронный ресурс] / Ловцов Д.А., Черных А.М. – М.: Российский государственный университет правосудия, 2012. – 192 с. – Режим доступа: <http://www.iprbookshop.ru/14482>

10

2. Турлапов В.Е. Геоинформационные системы в экономике: Учебно-методическое пособие [Электронный ресурс] / В.Е. Турлапов – Нижний Новгород: НФ ГУ-ВШЭ, 2007. – 118 с. – Режим доступа: [http://window.edu.ru/catalog/p](http://window.edu.ru/catalog/)df2txt/304/ 61304/31071

3. Информационные системы и технологии в экономике и управлении : учебник для бакалавров / под ред. В. В. Трофимова. – 4-е изд., перераб. и доп. – М. :Издательство Юрайт, 2013. – 542 с.

4. Олейник П. П. Корпоративные информационные системы: Учебник для вузов. Стандарт третьего поколения. – СПб.: Питер, 2012. – 176 с.: ил.

5. Шипулин В.Д. Основные принципы геоинформационных систем: Учебное пособие / Харьковская национальная академия городского хозяйства. — Харьков: ХНАГХ, 2010. — 337 с.

6. Волкова Е.А. Методические рекомендации к самостоятельной работе по дисциплине «Иностранный язык профессиональной направленности». – Донецк: ДонГУУ, 2016

# **5.3. Перечень дополнительной литературы**

- 1. Ананьев Ю.С. Геоинформационные системы. Учеб. пособие. Томск: Изд-во ТПУ,  $2003. - 70$  c.
- 2. Лурье И. К. Геоинформационное картографирование. Методы геоинформатики и цифровой обработки космических снимков: учебник / И. К. Лурье ; Московский государственный университет им. М. В. Ломоносова (МГУ), Географический факультет. — 2-е изд., испр. — М. : КДУ, 2010. — 424 с.
- 3. Основы геоинформатики: В 2-х кн. Кн. 1: учеб. пособие для студ. вузов / Е.Г. Капралов, А.В. Кошкарев, В.С. Тикунов и др.; под ред. В.С. Тикунова. – М.: Издательский центр "Академия", 2004. – 352 с.
- 4. Основы геоинформатики: В 2-х кн. Кн. 2: учеб. пособие для студ. вузов / Е.Г. Капралов, А.В. Кошкарев, В.С. Тикунов и др.; под ред. В.С. Тикунова. – М.: Издательский центр "Академия", 2004. - 480 с.
- 5. Кошкарев А.В. Понятия и термины геоинформатики и ее окружения: Учеб.-справ. пособие. - М.: ИГЕМ РАН, 2000. - 76 с.
- 6. [D. Ian Heywood,](https://www.google.ru/search?hl=ru&tbo=p&tbm=bks&q=inauthor:%22D.+Ian+Heywood%22&source=gbs_metadata_r&cad=8) [Sarah Cornelius,](https://www.google.ru/search?hl=ru&tbo=p&tbm=bks&q=inauthor:%22Sarah+Cornelius%22&source=gbs_metadata_r&cad=8) [Steve Carver.](https://www.google.ru/search?hl=ru&tbo=p&tbm=bks&q=inauthor:%22Steve+Carver%22&source=gbs_metadata_r&cad=8) An Introduction to Geographical Information Systems.[Pearson educación](https://www.google.ru/search?hl=ru&tbo=p&tbm=bks&q=bibliogroup:%22Pearson+educaci%C3%B3n%22&source=gbs_metadata_r&cad=8). – Pearson Prentice Hall, 2006. – 426 с.
- 7. Скворцов, А.В. Геоинформатика: учебное пособие. / А.В. Скворцов Томск: Изд-во Том. гос. ун-т, 2006. – 336 с.
- 8. Красовская О., Скатерщиков С., Тясто С., Хмелефа Д. ГИС в системе территориального планирования и управления территорией // ArcReview, 2003. – №3 (38).
- 9. Еремченко Е. Новый подход к созданию ГИС для небольших муниципальных образований // ArcReview, 2005. - №2(32).
- 10. Журкин И. Г., Шайтура С. В. Геоинформационные системы. Москва: Кудиц-пресс,  $2009. - 273$  c.
- 11. Глебова Н. ГИС для управления городами и территориями // ArcReview, 2006. № 3(38).
- 12. Томилин В.В., Нориевская Г.М. Использование ГИС в муниципальном управлении // Практика муниципального управления, 2007. - №7.
- 13. Варламов А.А., Гальченко С.А. Земельний кадастр. Т.6. Географические и земельные информационные системы.-М.: КолосС, 2006. - -400 с.
- 14. Бугаевский Л.М., Цветков В.Я. Геоинформационные системы: Учебное пособие для вузов. - М.:2000. - 222 с.
- 15. Лопандя А.В., Немтинов В.А. Основы ГИС и цифрового тематического картографирования. Учебно-методическое пособие. 2007. – 72 c/
- **6. Перечень ресурсов информационно-телекоммуникационной сети «Интернет», необходимых для освоения дисциплины**
- 1. <http://www.geteach.com/maps/help.html1>
- 2. ПК "ГИС-Панорама" ("ГИС-Карта"); http://www.gisinfo.ru/
- 3. ПК "Нева"; [http://www.ipu.ru/;](http://www.ipu.ru/) [http://gis-neva.ru](http://gis-neva.ru/)
- 4. ПК «Quantum GIS (QGIS)»; <http://qgis.org/ru/site/> .
- 5. ПК "MapInfo"; http://www.esti-map.ru
- 6. ПК "ArcGIS"; http://www.esri.com/
- 7.  $\Pi K$  "MicroStation"; [http://www.ustation.ru,](http://www.ustation.ru/) http://www.bentley.com/en-US/Products/microstation+product+line/
- 8. ПК Марз $\Delta D$  «AutoCAD Марз $D$ »; <http://www.autodesk.ru/adsk/servlet/index?siteID=871736&id=12392051>
- 9. SAS. Планета; [www.sasgis.ru](http://www.sasgis.ru/)
- 10. JOSM;<http://josm.ru/>
- 11. [http://www.gearthblog.com/blog/archives/2014/11/viewing-maps-maps-gallery-google](http://www.gearthblog.com/blog/archives/2014/11/viewing-maps-maps-gallery-google-earth.html)[earth.html](http://www.gearthblog.com/blog/archives/2014/11/viewing-maps-maps-gallery-google-earth.html)
- 12. <http://www.esri-cis.ru/products/arcgis-online/detail/corporate/>
- 13. <http://www.dataplus.ru/>
- 14. [http://www.vsegei.ru](http://www.vsegei.ru/)
- 15. http:/www.esri.com

# **7. Перечень информационных технологий, используемых при осуществлении образовательного процесса по дисциплине, включая перечень программного обеспечения и информационных справочных систем**

#### **7.1. Перечень информационных технологий (***при необходимости***)**

При изучении дисциплины используются информационные технологии картографических систем свободного доступа в режиме онлайн:

[https://www.google.ru/maps/](https://www.weebly.com/) https://yandex.ua/maps

## **7.2. Перечень программного обеспечения (***при необходимости***)**

При изучении дисциплины используется ПО в составе пакетов QGIS, картографическая система Google Earth, сервис Google Maps, программы MS Excel и системы ArcGIS online.

#### **7.3. Перечень информационных справочных систем** *(при необходимости)*

В процессе изучения дисциплины используются возможности информационносправочной системы портала [http://geteach.com/.](http://window.edu.ru/)

### **8. Фонд оценочных средств для контроля уровня сформированности компетенций**

#### **8.1. Виды промежуточной аттестации.**

Текущий контроль успеваемости позволяет оценить уровень сформированности элементов компетенций (знаний и умений), компетенций с последующим объединением оценок и проводится в форме устного опроса (фронтальный, индивидуальный, комплексный), письменной проверки (ответы на вопросы, тестовые задания), включая задания для самостоятельной работы за компьютером.

Промежуточная аттестация по итогам освоения дисциплины в форме дифференцированного зачета, позволяет оценить уровень сформированности компетенций и осуществляется по результатам текущего контроля.

#### **Темы рефератов:**

- 1. Понятие о геоинформационных системах (ГИС).
- 2. Составные части геоинформационных систем.
- 3. Типы пространственных данных.
- 4. Модели представления пространственных данных.
- 5. Векторные топологические модели, их характеристики, достоинства и недостатки.
- 6. Растровые модели и их характеристики, достоинства и недостатки.
- 7. Векторные не топологические модели, их характеристики, достоинства и недостатки.
- 8. Модели поверхностей.
- 9. Пространственные и атрибутивные данные.
- 10. Понятие интерполяции. Методы интерполяции.
- 11. Равноугольная поперечно-цилиндрическая проекция Гаусса-Крюгера.

12. Понятие о пространственно-привязанной информации. Способы получения пространственно-привязанной информации.

- 13. Поперечно-цилиндрическая проекция Меркатора (UTM).
- 14. Типы пространственных данных.
- 15. Организация связи пространственных и атрибутивных данных.
- 16. Организация связи пространственных и атрибутивных данных.
- 17. Технологии получения цифровых карт по исходным бумажным материалам.
- 18. Технологии получения карт по данным дистанционного зондирования.
- 19. Технологии получения карт по материалам съемок на местности.
- 20. Основные этапы создания цифровых электронных карт.
- 21. Решение прогнозных задач в ГИС.
- 22. Картографические проекции. Их классификации
- 23. Моделирование геологических процессов в ГИС.
- 24. Аппаратно-программные средства ГИС
- 25. Графическое представление объектов: растровые и векторные модели
- 26. Грид модели представления поверхностей. Их преимущества и недостатки.
- 27. Геостатистические методы интерполяции.
- 28. Способы описания и представления поверхностей в геоинформационных системах.
- 29. Сравнительный анализ современных картографических систем свободного доступа.

30. Система Google Earth – современная неогеографическая система свободного доступа. Возможности и основы работы.

### Критерии оценки реферата

Оценка 5 ставится, если выполнены все требования к написанию и защите реферата: обозначена проблема и обоснована её актуальность, сделан краткий анализ различных точек зрения на рассматриваемую проблему и логично изложена собственная позиция, сформулированы выводы, тема раскрыта полностью, выдержан объём, соблюдены требования к внешнему оформлению, даны правильные ответы на дополнительные вопросы.

Оценка 4 – основные требования к реферату и его защите выполнены, но при этом допущены недочёты. В частности, имеются неточности в изложении материала; отсутствует логическая последовательность в суждениях; не выдержан объём реферата; имеются упущения в оформлении; на дополнительные вопросы при защите даны неполные ответы.

Оценка 3 - имеются существенные отступления от требований к реферированию. В частности: тема освещена лишь частично; допущены фактические ошибки в содержании реферата или при ответе на дополнительные вопросы; во время защиты отсутствует вывод.

**Оценка** 2 – тема реферата не раскрыта, обнаруживается существенное непонимание проблемы.

Оценка 1 - реферат не представлен.

#### 8.2. Показатели и критерии оценки результатов освоения дисциплины.

Средним баллом за дисциплину является средний балл за текущую учебную деятельность.

Механизм конвертации результатов изучения студентом дисциплины в оценки по традиционной (государственной) шкале и шкале ECTS представлен в таблице.

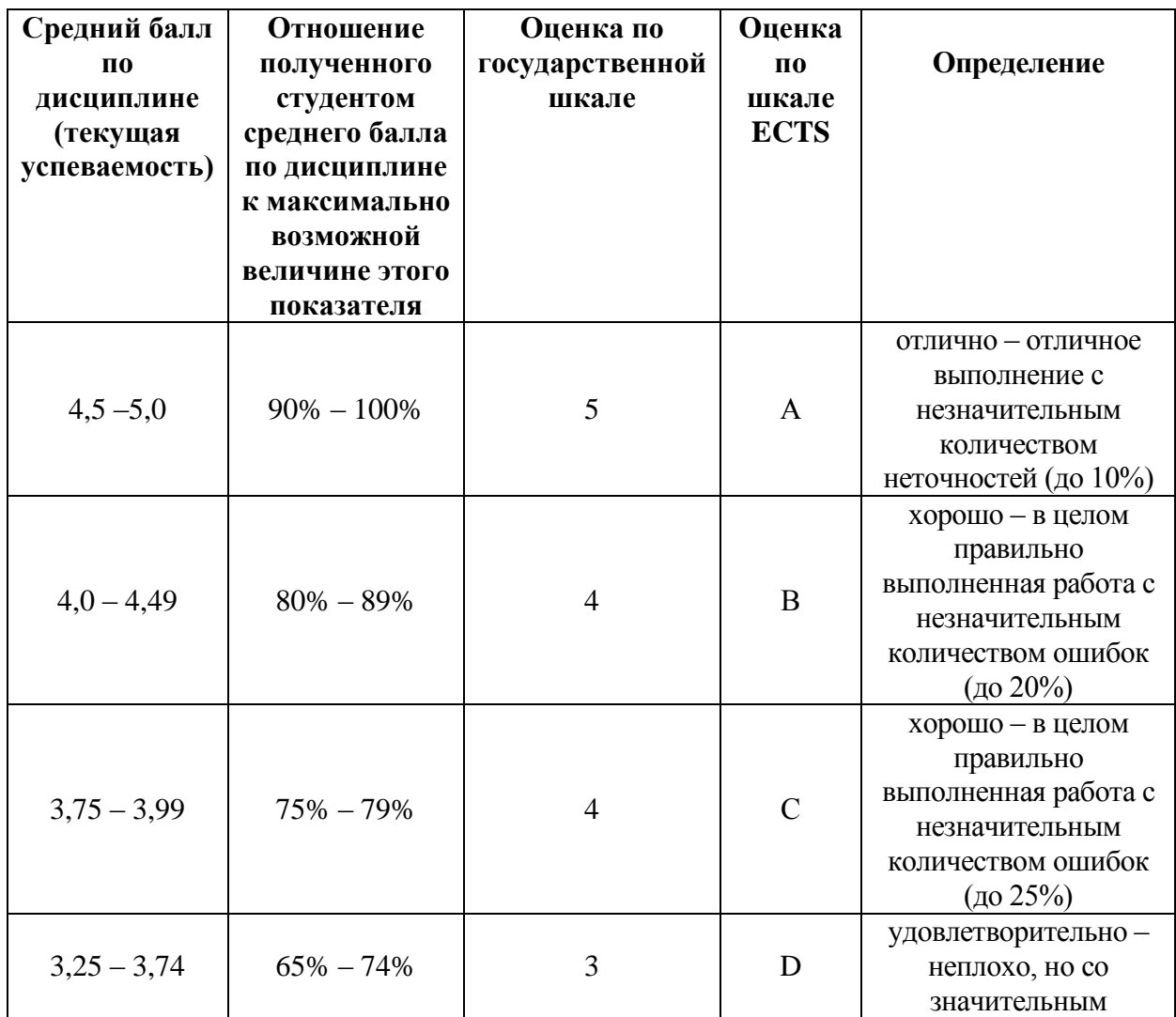

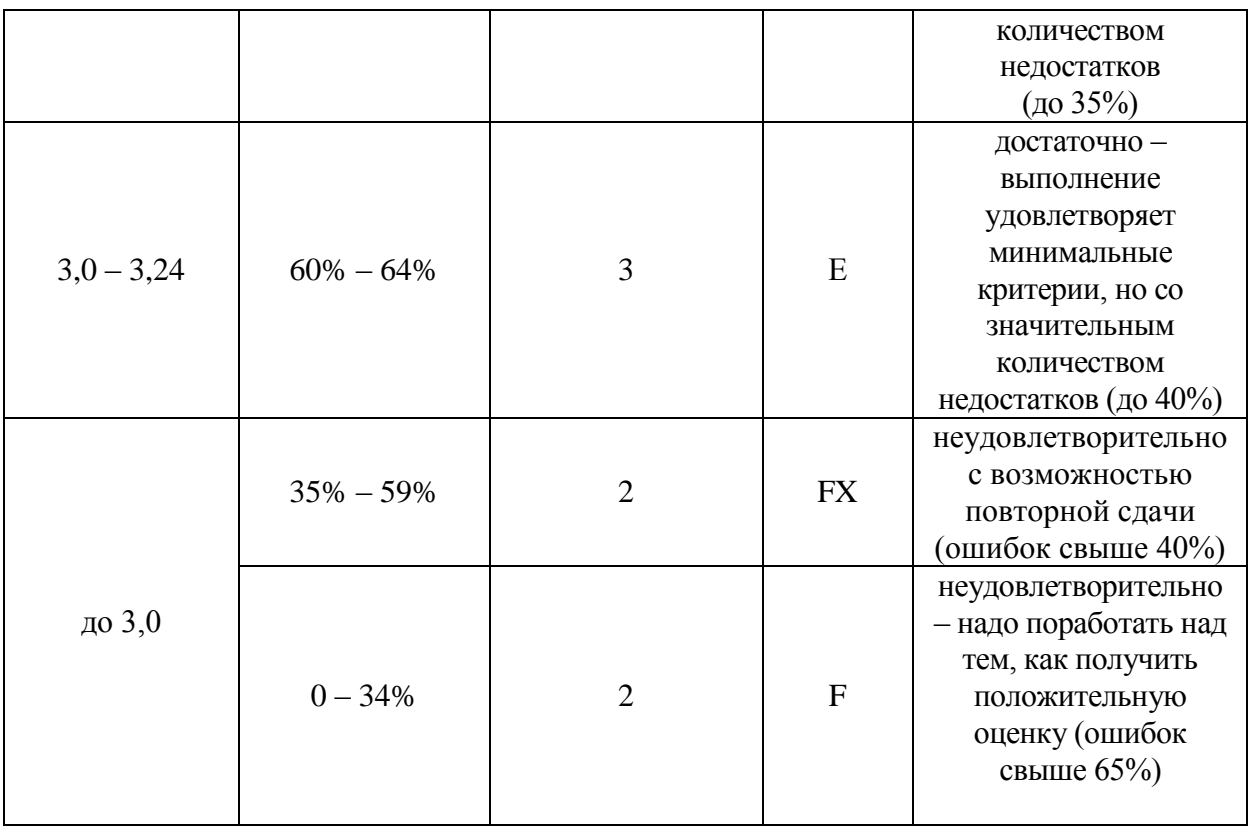

### **8.3. Критерии оценки работы студента.**

При усвоении каждой темы за текущую учебную деятельность студента выставляются оценки по 5-балльной (государственной) шкале. Оценка за каждое задание в процессе текущей учебной деятельности определяется на основе процентного отношения операций, правильно выполненных студентом во время выполнения задания:

- $-90-100\% 65\%$
- $-75-89\% \langle 4 \rangle$
- 60-74%  $\langle 3 \rangle$ .
- менее  $60\% \langle 2 \rangle$ .

Если на занятии студент выполняет несколько заданий, оценка за каждое задание выставляется отдельно.

### **8.3.1. Типовые контрольные задания или иные материалы, необходимые для оценки знаний, умений, навыков и (или опыта деятельности, характеризующие этапы формирования компетенций в процессе освоения образовательной программы)**

### **Раздел 1. Географические информационные системы как основа географического знания**

# **Тема 1.1. Технологии ГИС. Предмет и задачи курса**

ИНДИВИДУАЛЬНОЕ ЗАДАНИЕ №1. «Картографическая система «Google Earth». Возможности для конечного пользователя»

**Вариант 1.** Греция, Израиль и Хорватия

Изучить все возможности [http://www.geteach.com/maps/help.html1. В](http://www.geteach.com/maps/help.html1.%20В)

- 1. В какие климатические зоны входит Украина и Таджикистан?
- 2. Постройте на карте и определите длину маршрута Донецк-Новоазовск- -Ростов
- 3. Показать изменение высоты над уровнем моря на всем протяжении маршрута
- 4. Постройте на карте полигон с произвольным количеством вершин и определите его площадь.
- 5. Вывести и сохранить площадь и население Греции, Израиля и Хорватии
- 6. Определить климатические зоны для Греции, Израиля и Хорватии.
- 7. Сохранить в слайде плотность населения для Греции, Израиля и Хорватии.
- 8. Сохранить в слайде значения валового внутреннего продукта на душу населения в долларах (Economy) для Греции, Израиля и Хорватии.
- 9. Определить уровень человеческого развития (HDI) для Греции, Израиля и Хорватии.
- 10. Сохранить описание стран по Всемирному справочнику ЦРУ для Греции, Израиля и Хорватии.
- 11. На каких тектонических плитах расположен евразийский континент?
- 12. Продемонстрируйте работу Street Map для столиц Греции, Израиля и Хорватии
- 13. С помощью https://**maps**.**google**.com/**[gallery](https://maps.google.com/gallery/)**/ показать и сохранить лучшие места для жизни на территории Европы.
- 14. С помощью <https://www.google.com/maps/d/?page=explore&hl=en> найти лучшие места для отдыха. Объяснить в чем заключается преимущество использования системы Google Maps для решения задач управления на этом примере.
- 15. Найдите второе по популярности место и выведите на экран его описание. Результаты выполнения заданий для пунктов 1-15 представить в виде презентации.
- 16. Составить набора описание карт **Blue Marble** со всеми его слоями и возможности. Описание должно быть текстовым и в виде отдельной презентации для этого пункта. Для его создания использовать видео с <http://www.geteach.com/maps/help.html>
- 17. Вопросы для самостоятельной работы: 1,15, 25.

Вопросы для самостоятельной работы по Практической работе №1 «Картографическая система «Google Earth». Возможности для конечного пользователя».

1. Что такое ГИС, дайте определение. Приведите примеры.

2. Опишите структуру блока данных ГИС.

3. Назначение и функции картографического раздела данных ГИС.

4. Форма представления картографических данных в ГИС. Форматы картографических данных.

5. Назначение атрибутивного раздела данных ГИС. Форматы представления атрибутивных данных в ГИС.

6. Формы связи между картографическими и атрибутивными данными в цифровом слое ГИС.

7. Базовые возможности картографической системы Google Earth.

8. Какие возможности построения маршрутов имеются в Google Earth?

9. Какие возможности определения высоты точек земной поверхности над уровнем моря имеются в Google Earth?

10. Какую страноведческую информацию можно получить в Google Earth? Какой ресурс в сети необходимо использовать для этой цели?

11. Как можно определить границы климатических зон на основе возможностей ресурса geteach.com? Для чего это необходимо?

12. Является ли плотность населения характеристикой территории? Как можно определить для конкретной территории данную характеристику?

13. Как определяется значение валового внутреннего продукта на душу населения в долларах для конкретной страны на основе возможностей ресурса geteach.com?

14. Как определить уровень человеческого развития (HDI) для конкретной страны и территории?

15. Опишите основные элементы интерфейса картографической системы.Google Earth и ее сервиса Google Maps.

16. Какую информацию можно получить для конкретной страны на основе Всемирного справочники ЦРУ. Является ли эта информация атрибутивной?

17. Как определить расположение тектонических плит на основе возможностей ресурса geteach.com?

18. Опишите возможности системы Street Map .

19. Как показать и сохранить лучшие места для жизни на территории различных континентов и стран?

20. Как с помощью ресурса <https://www.google.com/maps/d/?page=explore&hl=en> найти лучшие места для отдыха?

## **Раздел 2. Решение прикладных задач с помощью ГИС Тема 2.1. Процедуры создания данных. Растровые данные ГИС**

**Индивидуальное задание №5.** Использование подписей, диаграмм, вплывающих аннотаций проекта ГИС для района в QGIS 2.18. Создание паспорта района

## **Вариант 2 . Шахтерский район**

- 1. Изучить возможности QGIS по добавлению надписей векторного слоя: **Слой – Свойства – Подписи.**
- 2. Создать подписи для векторных слоев:
	- a) населенных пунктов;
	- b) рек;
	- c) водохранилищ;
	- d) достопримечательностей;

При создании подписей слоя **Water-line1** (слой рек) необходимо добавить в таблицу атрибутов своего района названия и характеристики крупнейших рек области: Северского Донца, Кальмиуса, Мокрого Еланчика и других для своих районов. Для этого необходимо определить крупнейшие реки своего района по протяженности и другим параметрам и найти их изображение в слое.

То же самое касается слоя водохранилищ **Water-polygon1**: наибольшие — Кураховское, Старокрымское, Карловское, Клебан-Быкское, Верхнекальмиуское и другие.

Для каждого района необходимо определить крупнейшие водохранилища и создать для них надписи в векторном слое.

- 3. Сохранить векторный cлой **Название района rayon с именем Passport\_**.**rayon.**  Добавить в атрибутивную таблицу **Название района rayon** поля, содержащие его характеристики:
	- a) суммарную площадь водохранилищ;
	- b) суммарную длину рек района;
	- c) суммарную площадь терриконов на территории района;
	- d) общее количество населения района;
	- e) общую площадь земельных участков сельскохозяйственного назначения;
	- f) суммарную площадь лугов и пастбищ;
	- g) суммарную длину дорог района;
	- h) суммарное количество промышленных предприятий.

Использовать результаты выполнения Практической работы №4.

- 4. Создать всплывающие аннотации для объектов 5 векторных слоев и продемонстрировать их работу при защите отчета.
- 5. Создать две HTML- аннотации для объектов векторных слоев и продемонстрировать их работу при защите отчета.
- 6. Создать диаграммы для векторного слоя **Settlement-point1 по полю Population**. Изучить и продемонстрировать различные инструменты диаграмм.
- 7. Создать паспорт района в текстовом формате и в виде нового слоя с атрибутивными характеристиками.
- 8. Вопросы для самостоятельной работы 2; 22, 6, 25

*Критерии оценивания компетенций (результатов) по уровням освоения учебного материала:*

1 – репродуктивный (освоение знаний, выполнение деятельности по образцу, инструкции или под руководством), если самостоятельно (или с помощью преподавателя) выполнены все пункты работы;

2 – продуктивный (планирование и самостоятельное выполнение деятельности, решение проблемных задач; применение умений в новых условиях), если выполнены все пункты работы самостоятельно и улучшена точность результата;

3 – творческий (самостоятельное проектирование экспериментальной деятельности; оценка и самооценка инновационной деятельности), если предложен более рациональный алгоритм решения задачи.

## **8.3.2. Методические материалы, определяющие процедуры оценивания знаний, умений, навыков и/или опыта деятельности**

– оценивание проводится преподавателем в течении всего учебного процесса на основе выполнения текущих контрольных и индивидуальных заданий, самостоятельной работы за компьютером;

– результаты выполнения практических работ предъявляются в виде отчетов оформленных в электронном виде;

– оценивание практических работ осуществляет преподаватель, который проводит практические занятия.

– зачет принимает преподаватель, который проводит практические занятия.

В конце курса студенты защищают курсовую работу, который выполняется ими в течение семестра.

#### **9. Методические указания для обучающихся по освоению дисциплины**

Методические указания по дисциплине «ГИС» разработаны для всех 7-и практических работ дисциплины и курсовой работы. Вместе с индивидуальными заданиями по каждой практической работе и вопросами для самостоятельной работы они составляют методический комплект, доступный студентам в электронном виде.

Рекомендации, позволяющие обучающимся оптимальным образом организовать процесс изучения как теоретического учебного материала дисциплины, так и подготовки к практическим занятиям: изучение лекций, коллективное обсуждение тем на практических занятиях, индивидуальная работа за компьютером, самостоятельная работа над текущими темами, самостоятельная работа над индивидуальными заданиями.

По работе студент должен:

- 1. разобрать метод решения поставленной задачи и имеющиеся указания к её выполнению;
- 2. реализовать предложенный алгоритм на основе указанного ПО для решения задачи своего варианта задания на ПК;
- 3. выполнить вычисления для всех пунктов индивидуального задания;
- 4. определить все характеристики для заданного района территории;
- 5. получить численные результаты для указанных в варианте задачи характеристик района;
- 6. создать итоговый проект для своего варианта задания;
- 7. убедиться в достоверности полученных результатов;
- 8. отчитаться перед преподавателем по теоретической и практической части индивидуального задания.

**10. Описание материально-технической базы, необходимой для осуществления образовательного процесса по дисциплине**

При изучении дисциплины используются компьютерные классы первого корпуса, а также лекционные аудитории первого и третьего корпуса ДонАУиГС. Компьютерные классы оборудованы ПК IBM PC, лекционные аудитории – мультимедийной проекционной техникой в стационарном или переносном варианте. Чтение лекций сопровождается демонстраций электронных презентаций по каждой теме.

**11. Иные сведения и (или) материалы: (включаются на основании решения кафедры)**

#### **Оформление сведений о дополнении и изменении рабочей программы учебной дисциплины**

Рабочие программы учебных дисциплин ежегодно обсуждаются, актуализируются на заседаниях ПМК, рассматриваются на заседаниях кафедр и утверждаются проректором по учебной работе, информация об изменениях отражается в листе сведений о дополнении и изменении рабочей программы учебной дисциплины. В случае существенных изменений программа полностью переоформляется. Обновленный электронный вариант программы размещается на сервере ГОУ ВПО «ДонАУиГС».

Изменения в РПУД могут вносится в следующих случаях:

– изменение государственных образовательных стандартов или других нормативных документов, в том числе локальных нормативных актов;

– изменение требований работодателей к выпускникам;

– разработка новых методик преподавания и контроля знаний студентов.

Ответственность за актуализацию РПУД несут преподаватели, реализующие дисциплину.

# **СВЕДЕНИЯ О ДОПОЛНЕНИИ И ИЗМЕНЕНИИ РАБОЧЕЙ ПРОГРАММЫ УЧЕБНОЙ ДИСЦИПЛИНЫ НА 20\_\_\_/20\_\_\_ УЧЕБНЫЙ ГОД**

«Название дисциплины»

Направление подготовки

(профиль/магистерская программа)

**ДОПОЛНЕНО** (с указанием раздела РПУД)

**ИЗМЕНЕНО** (с указанием раздела РПУД)

**УДАЛЕНО** (с указанием раздела РПУД)

Реквизиты протокола заседания кафедры

от № дата